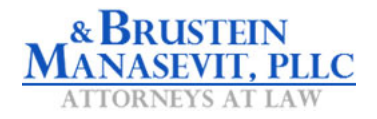

## How-to Guide for our BruMan Virtual Trainings

## **Attendees Edition**

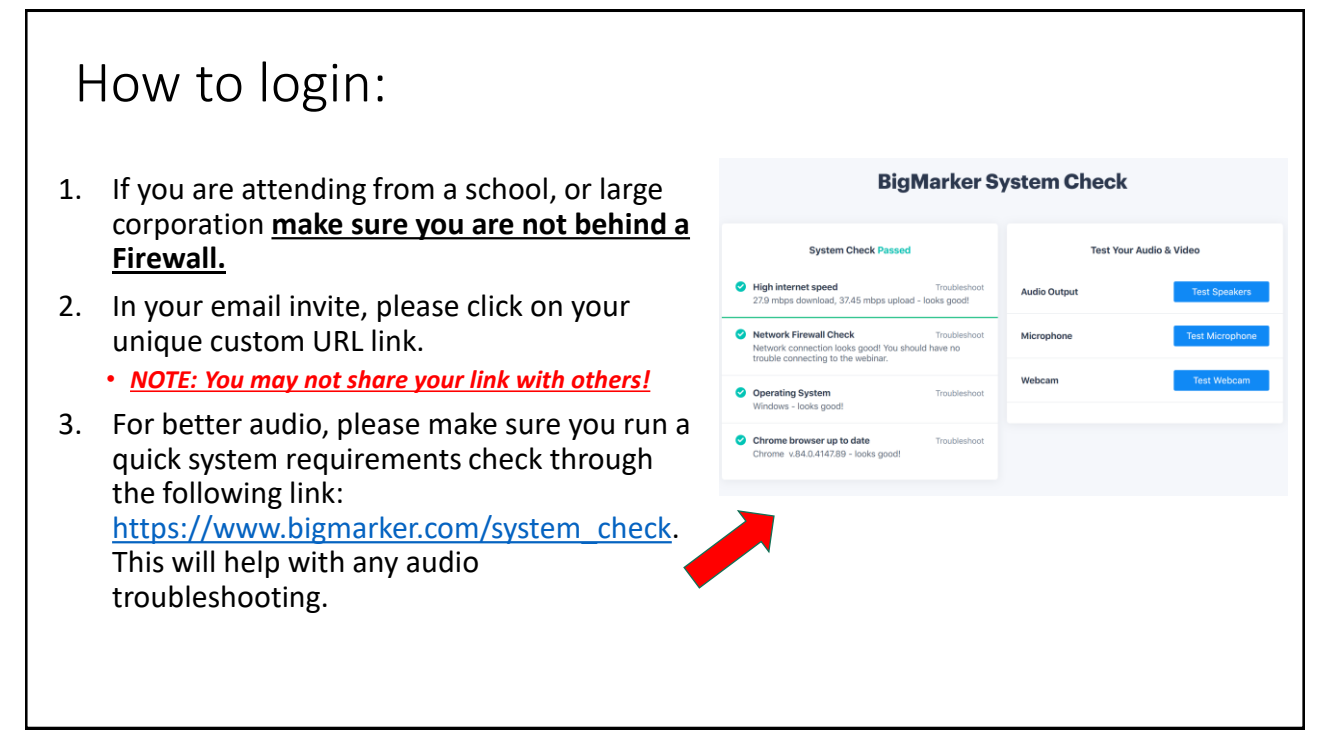

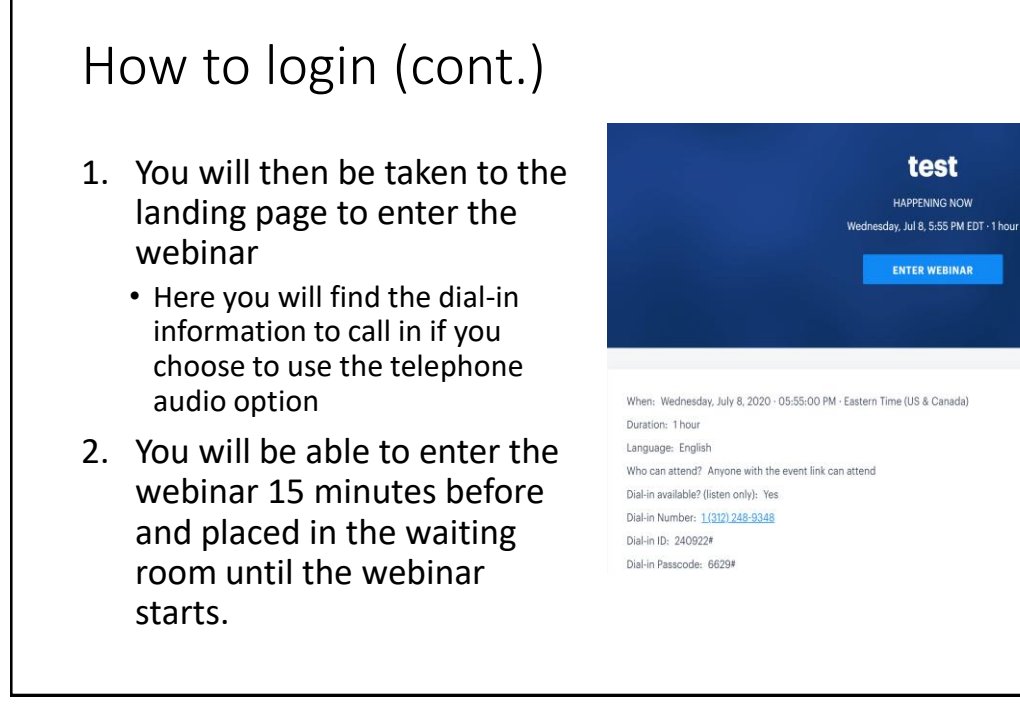

3

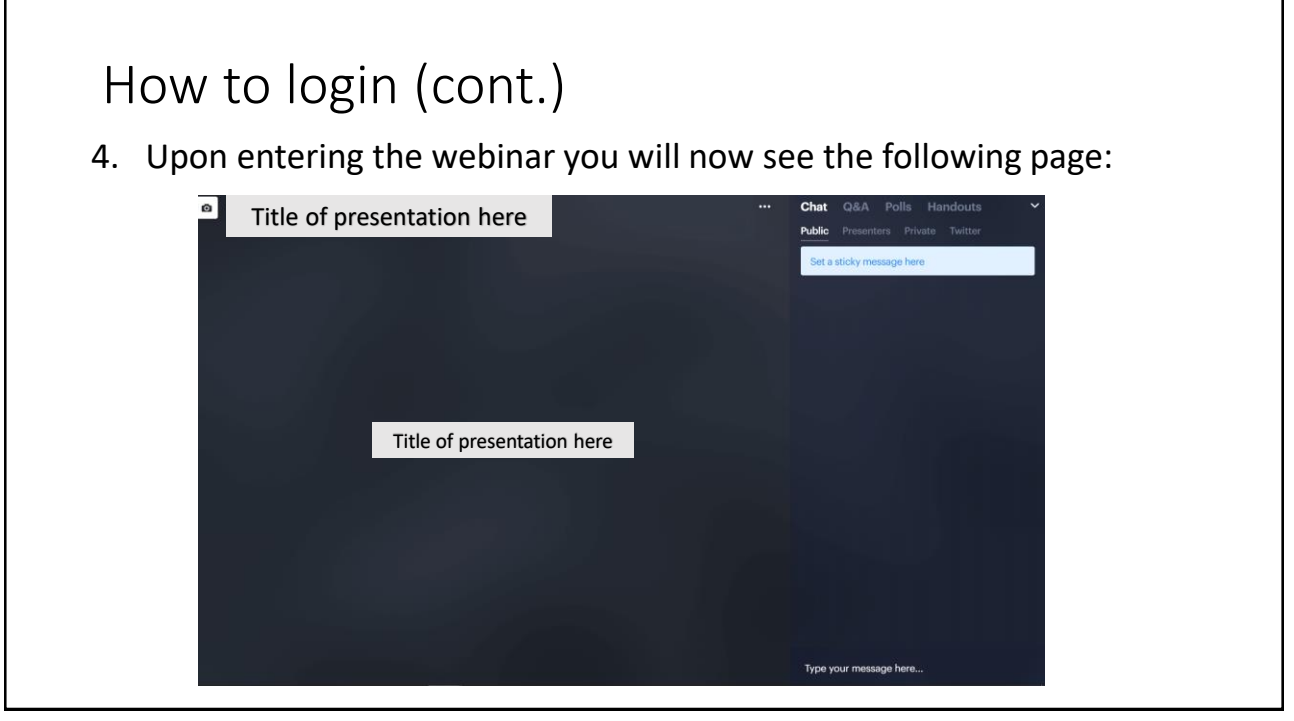

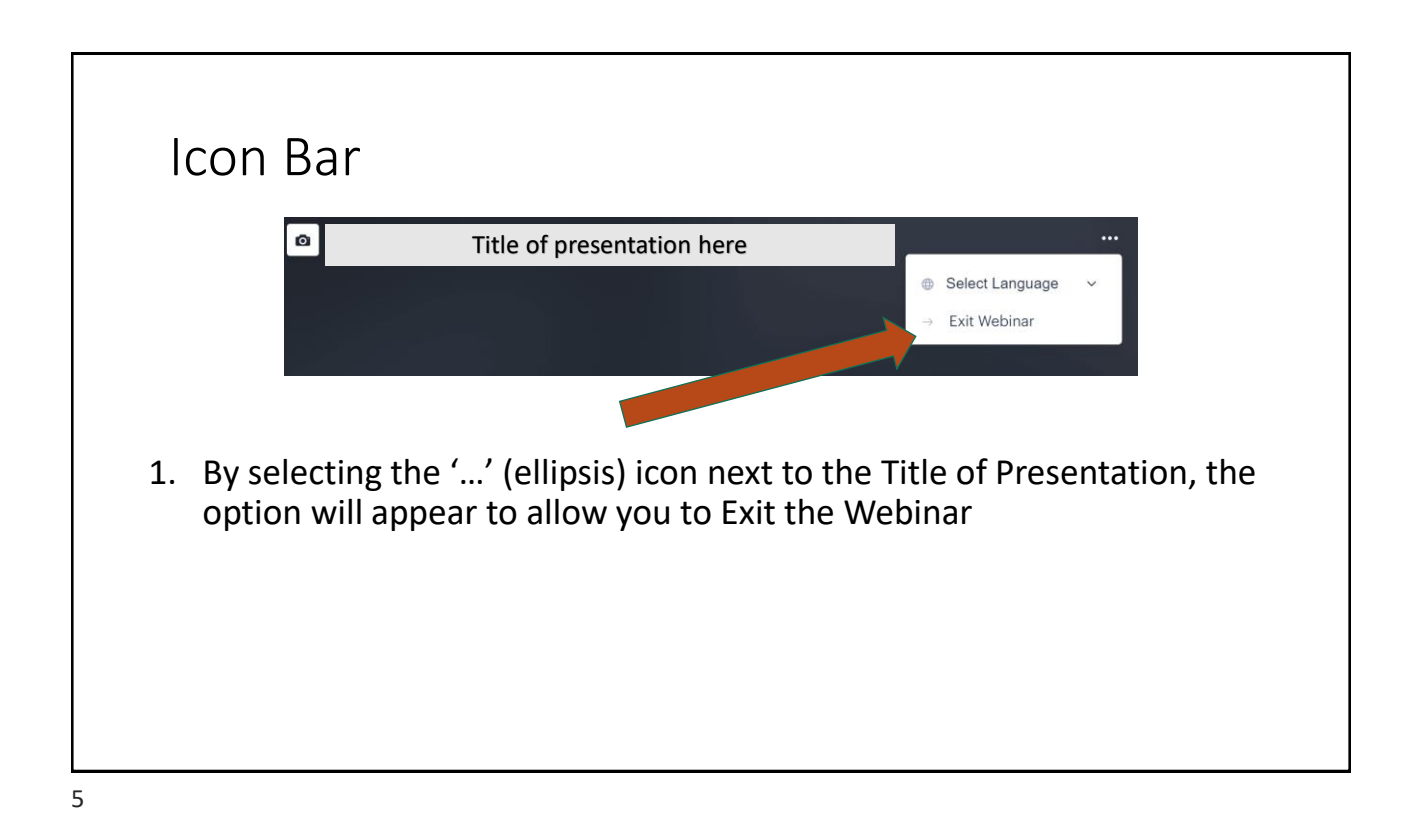

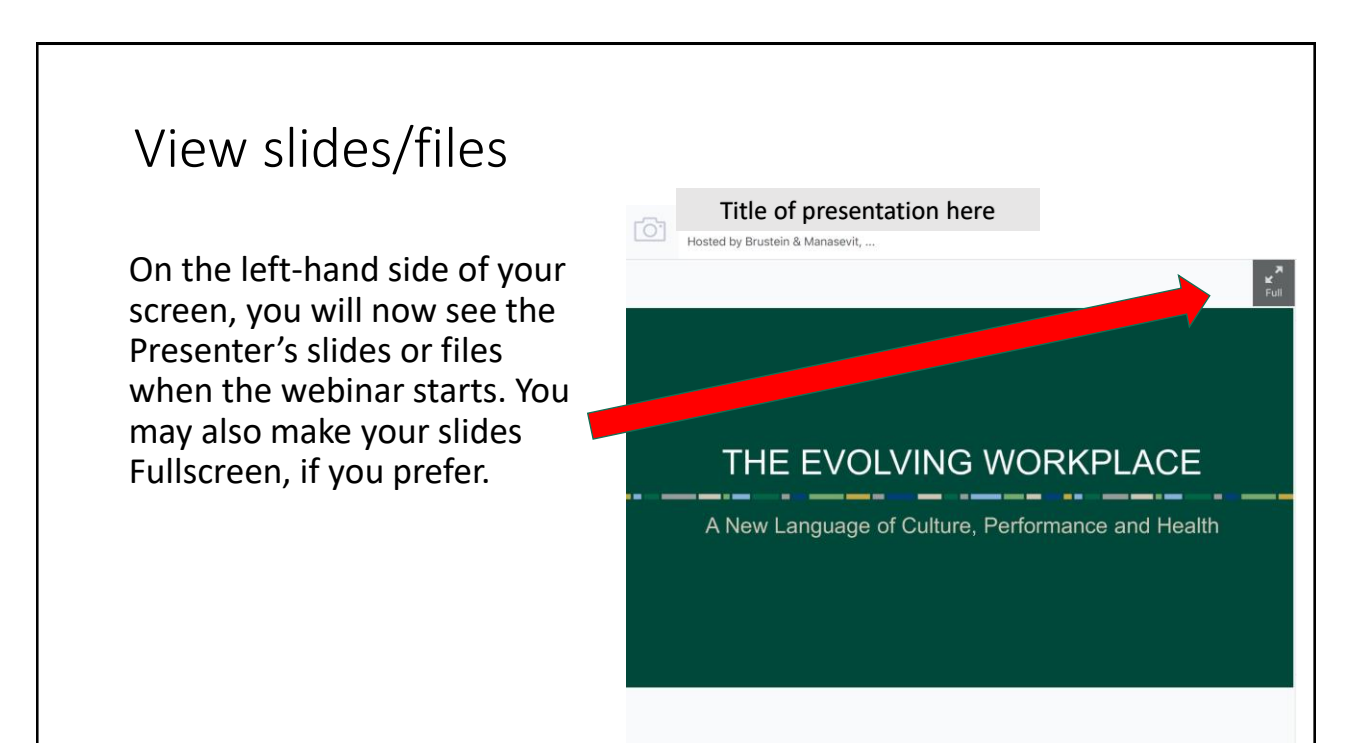

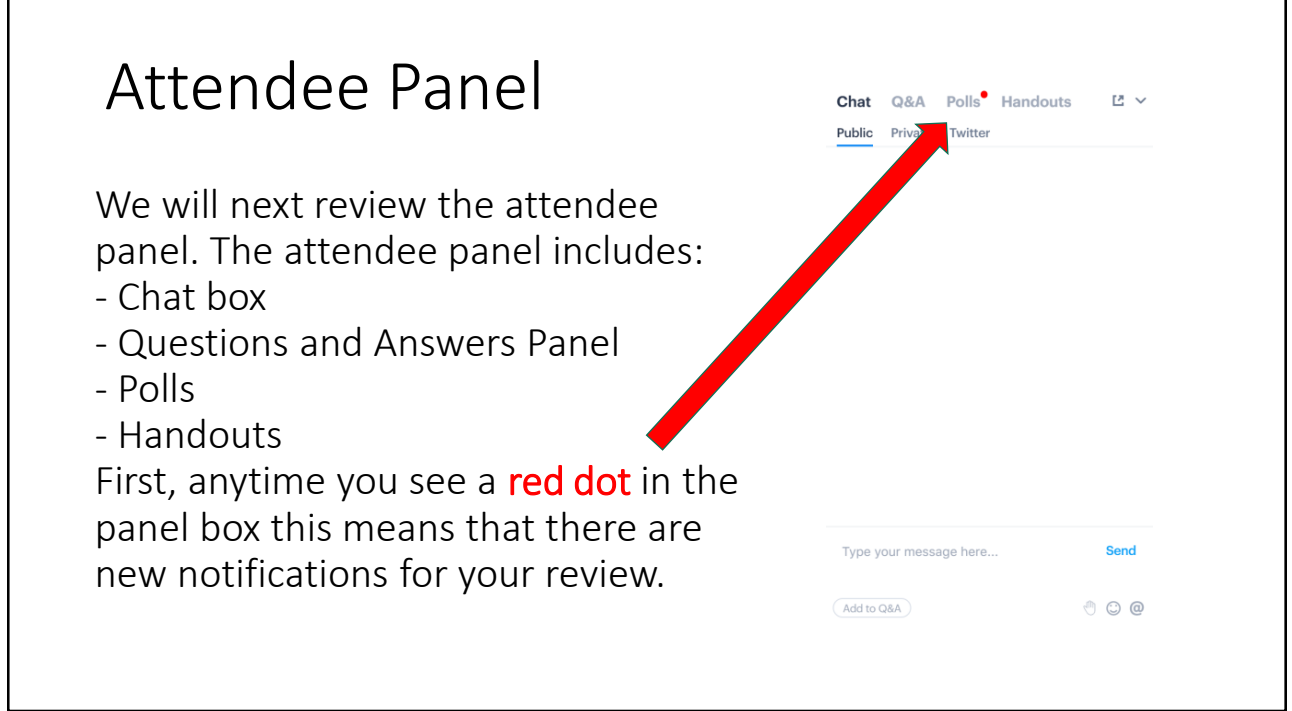

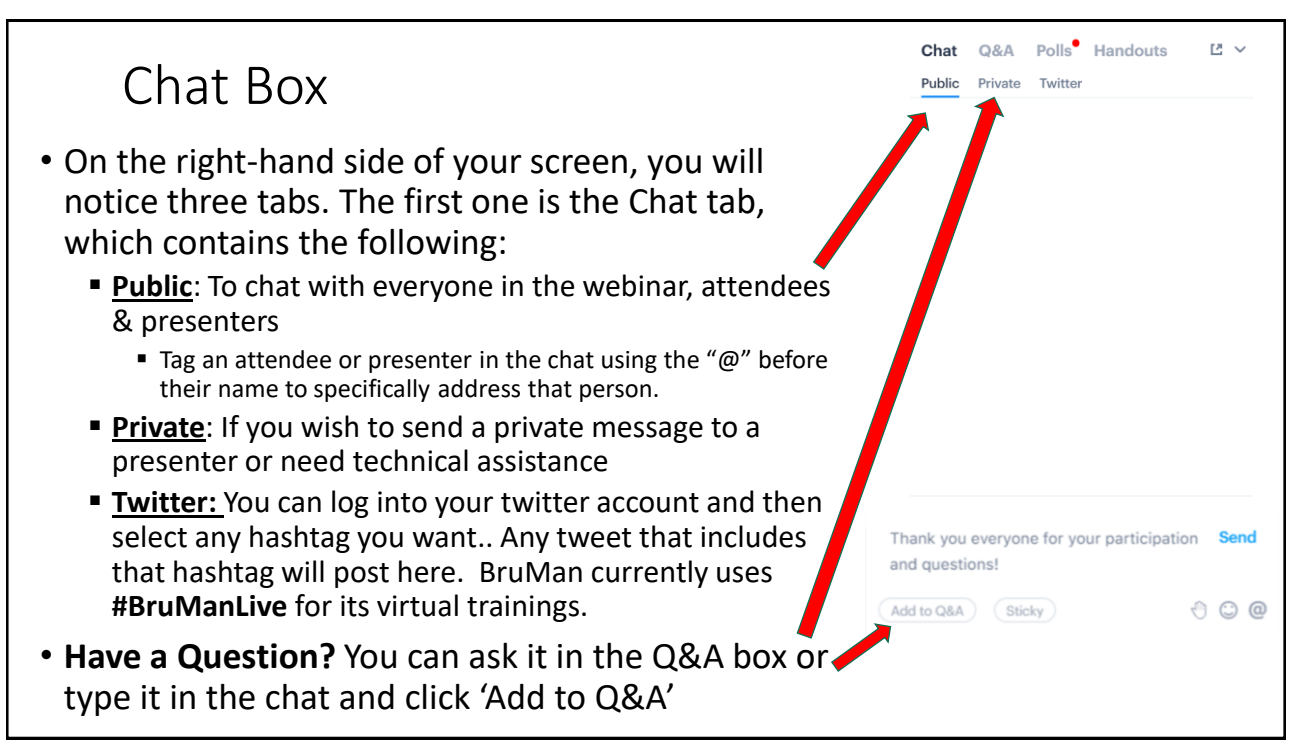

7

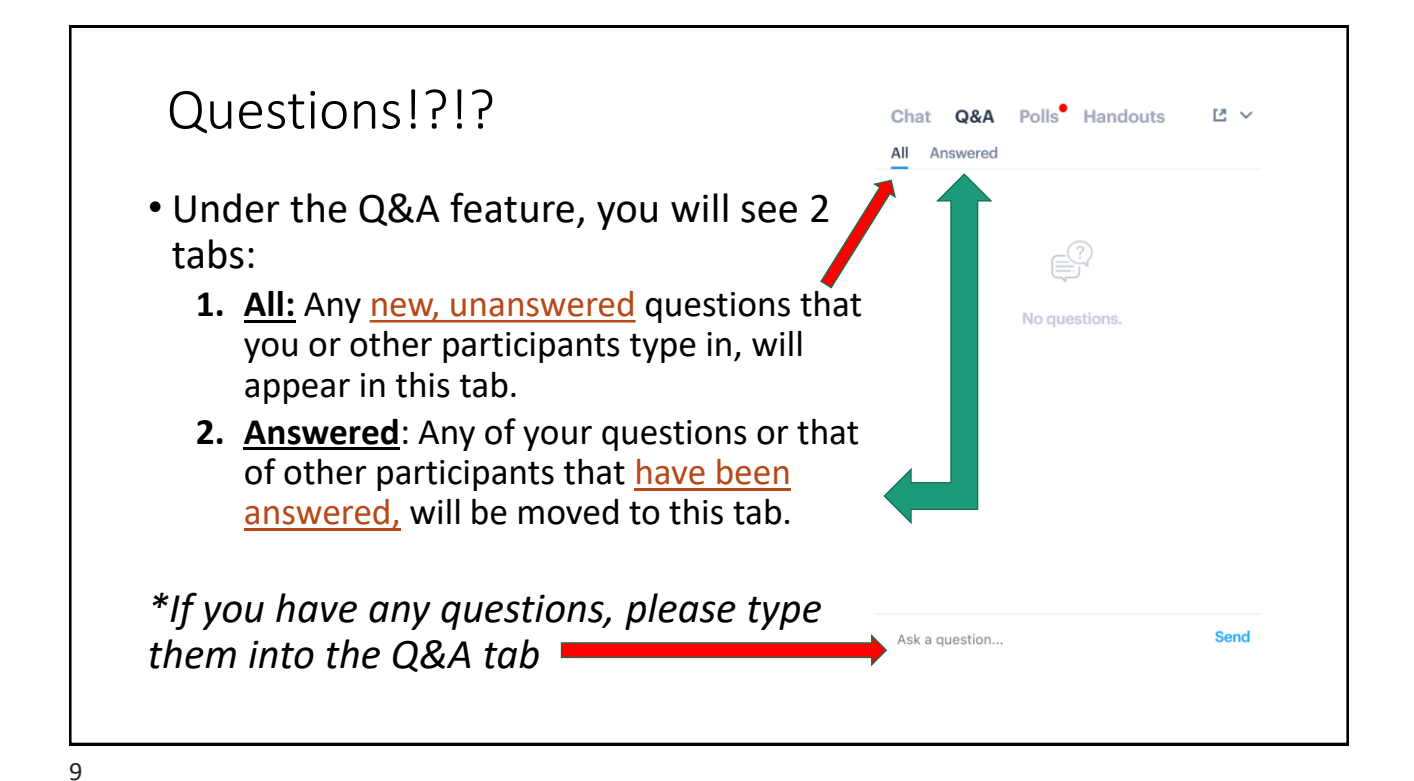

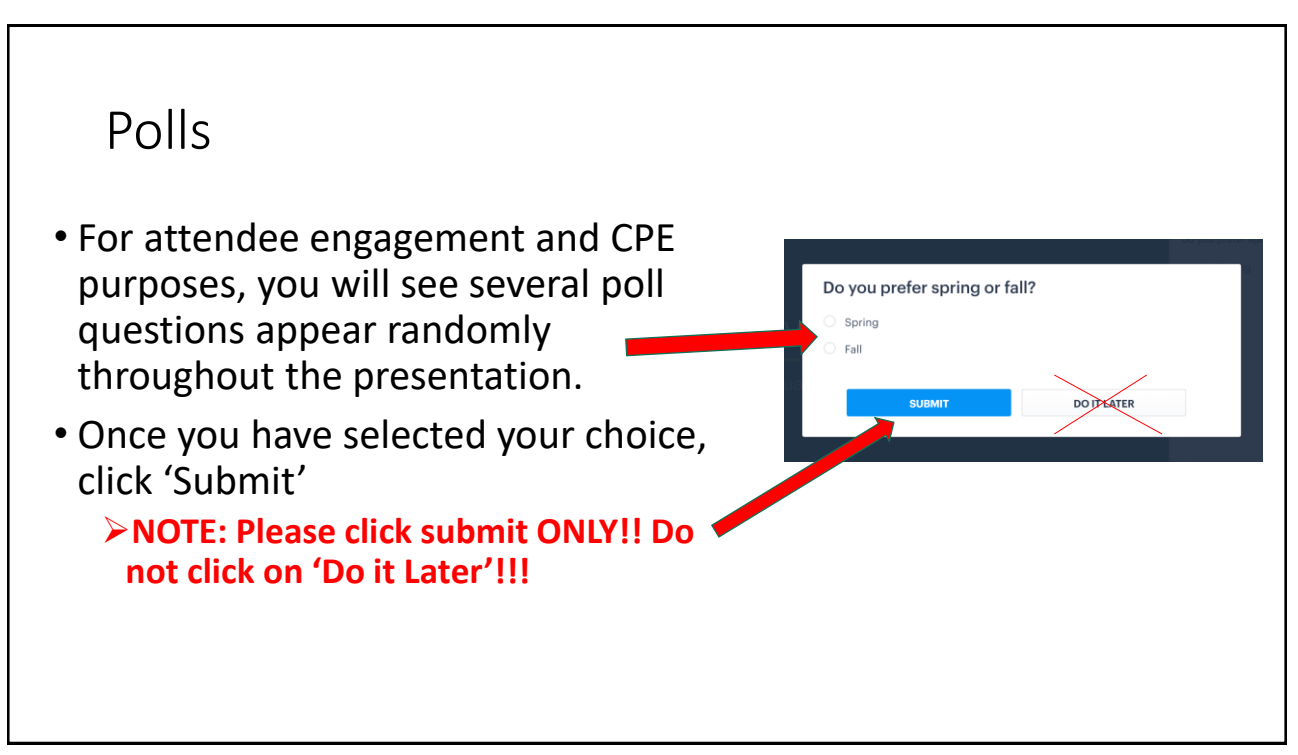

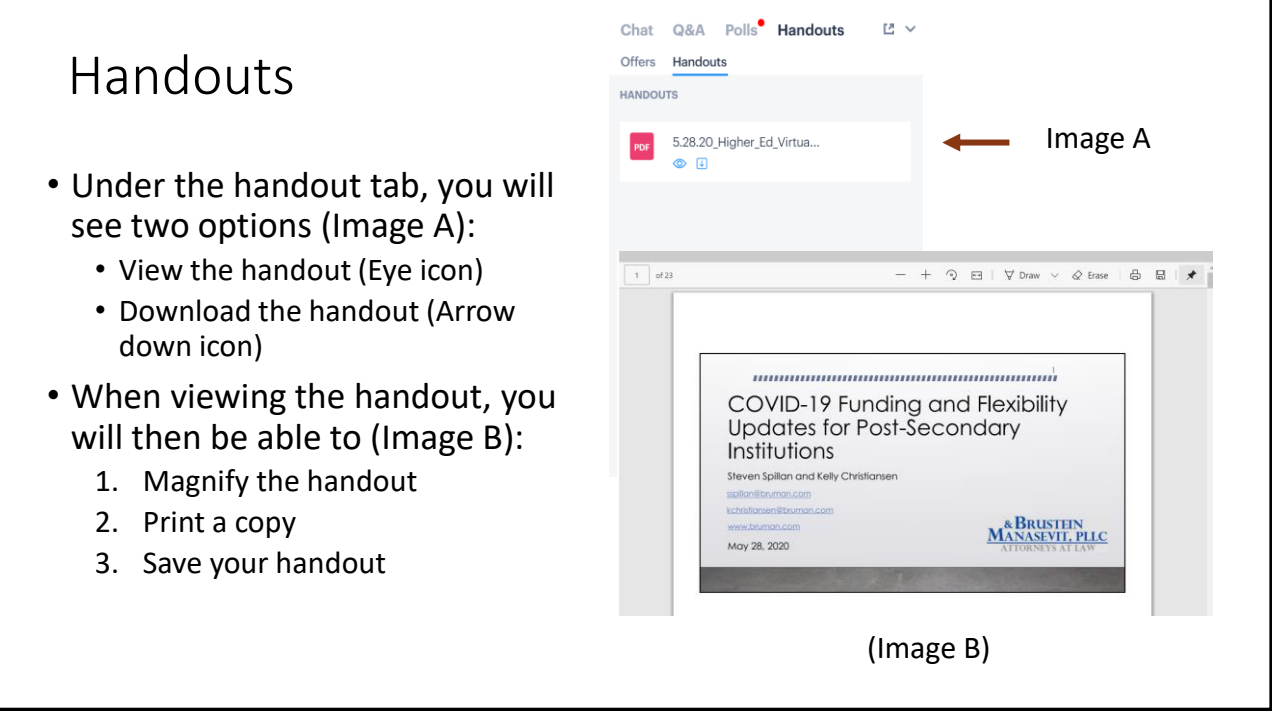

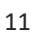

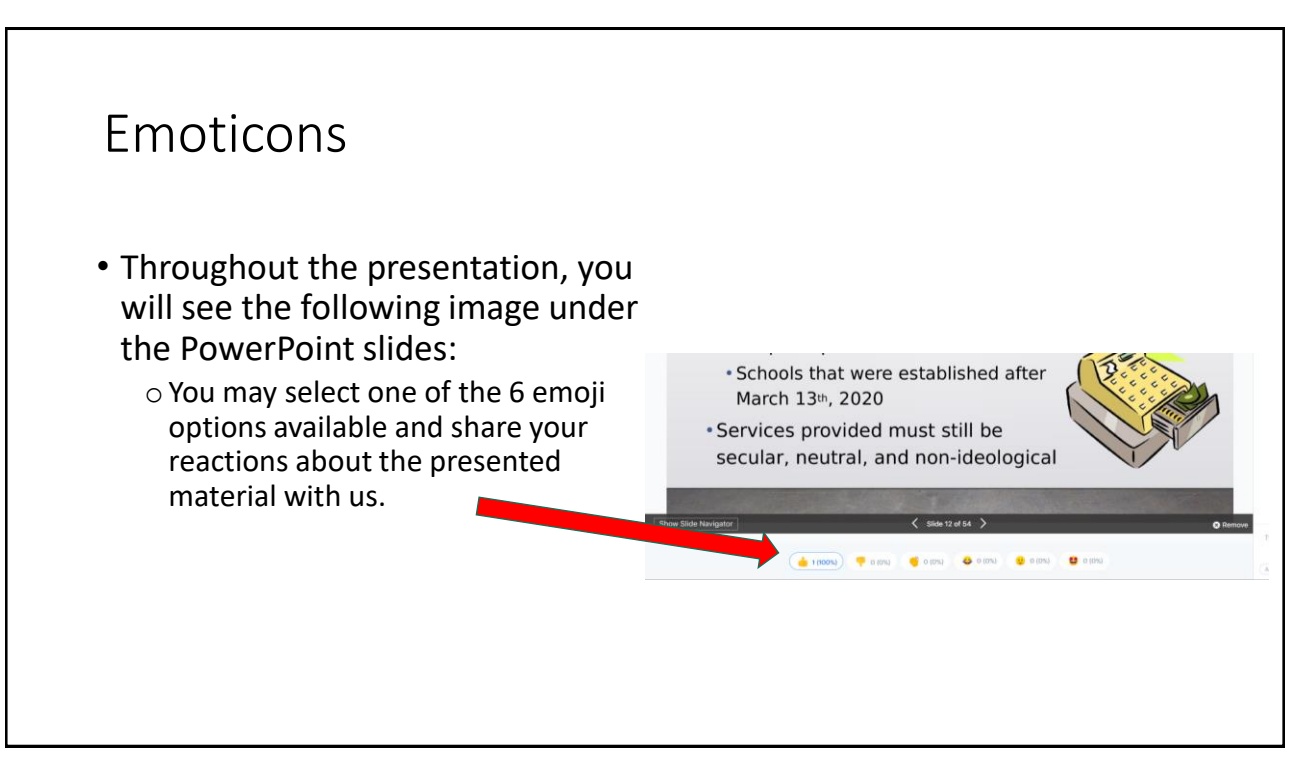

Troubleshooting

If you experience any issues during the webinar, here are some helpful solutions:

- Reload your webinar browser (this has been most effective)
- Quickly log out and log back in

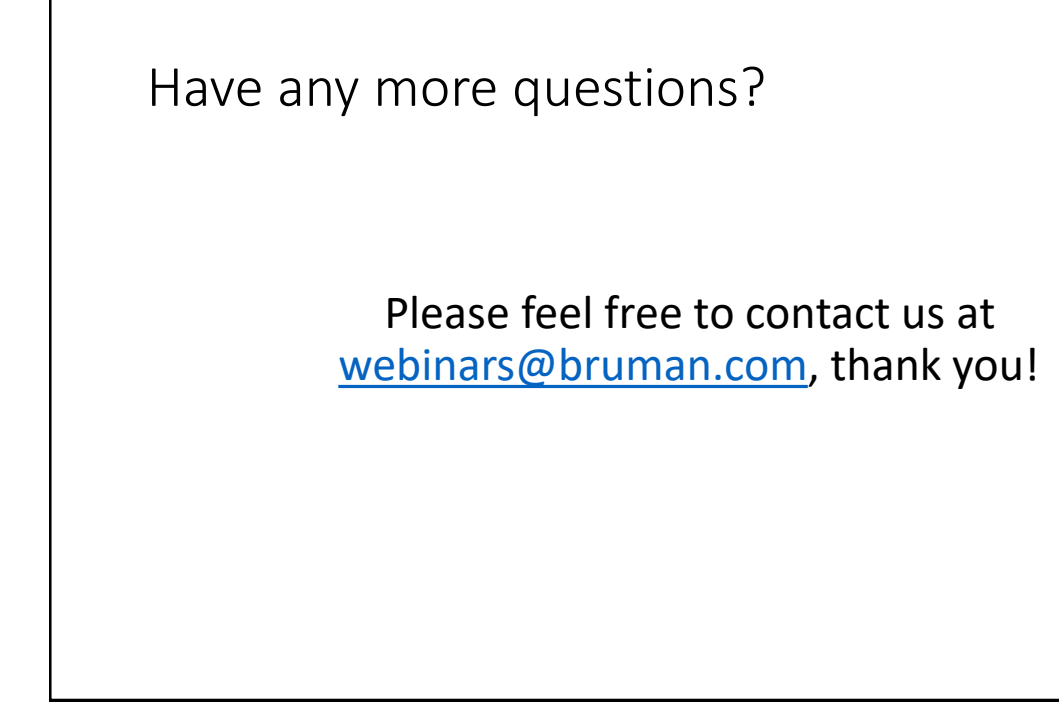